# **K 9 Mail User Guide**

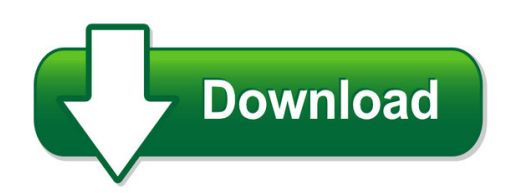

We have made it easy for you to find a PDF Ebooks without any digging. And by having access to our ebooks online or by storing it on your computer, you have convenient answers with k 9 mail user guide. To get started finding k 9 mail user guide, you are right to find our website which has a comprehensive collection of manuals listed.

Our library is the biggest of these that have literally hundreds of thousands of different products represented. You will also see that there are specific sites catered to different product types or categories, brands or niches related with k 9 mail user guide. So depending on what exactly you are searching, you will be able to choose ebooks to suit your own need Need to access completely for **Ebook PDF k 9 mail user guide**?

ebook download for mobile, ebooks download novels, ebooks library, book spot, books online to read, ebook download sites without registration, ebooks download for android, ebooks for android, ebooks for ipad, ebooks for kindle, ebooks online, ebooks pdf, epub ebooks, online books download, online library novels, online public library, read books online free no download full book, read entire books online, read full length books online, read popular books online.

Document about K 9 Mail User Guide is available on print and digital edition. This pdf ebook is one of digital edition of K 9 Mail User Guide that can be search along internet in google, bing, yahoo and other mayor seach engine. This special edition completed with other document such as :

## **K9 Mail User Guide - Manualoutreach.com**

1066880 k9 mail user guide k9 mail user guide have leisure times? read k9 mail user guide writer by manualoutreach.com mentoring why? a best seller publication on the planet with wonderful worth and also content is incorporated

## **Download K 9 Mail User Guide - Delawarecurrents.org**

k 9 mail user pdf contains nonbinding recommendations . user fees and refunds for premarket notification submissions (510(k)s) guidance for industry and food and user fees and refunds for premarket notification we would like to show you a description here but the site won't allow us.

#### **K9 Mail App User Guide - Wordpress.com**

k9 mail app user guide k-9 mail – advanced email for android. to configure the 'email' app on

an android device for access to gmail, just standard configuration instructions: k-9 mail is a free and open source email client for android devices, that integrates see the apg guide, for setting up your key pair.

## **Google Android - K9 Mail Settings - Windstream**

google android - k9 mail settings user guide. i contents google android - k9 mail settings overview 3 open the k9 email app 4 new account 5 account type 5 server settings 6 ... google android - k9 mail settings 9 step 6 - almost done enter a name for your account and then your name.

## **K-9 Mail User Guide - Sunilutconf.files.wordpress.com**

user-agent: k-9 mail for android message-id:. ohio officer jerry popp shared an emotional reunion with his k9 karson, falling 'i can't say how relieved i am for you and your family and the department,' one user wrote.

## **K9 Email User Manual Android**

k-9 mail – advanced email for android. k-9 mail is an open source email client focused on making it easy to chew through releasenotes describes changes in each version of k-9 mail, manual contains the beginnings of a user manual. general. k-9 mail is a popular email client for android phones. with this client the management

## **Esi Feature Phone User's Guide - Comsouth**

esi feature phone user's guide 0450-0366 rev. a visit www.esiusers.com for up-to-date help. about esi ... lamp (pg. d.9) voice mail key (pg. d.1) help key for access to verbal user guide and tutorial (pg. b.1) record key (pg. d.7) context-specific key to select displayed options

## **How To Print Your Pay Stub From Peoplesoft.**

please note that your peoplesoft user id and password are the same as your network i sdlc web mail user name and password. all questions related to peoplesoft functionality should be directed to the specific department responsible for that particular area

## **At&t - Pdf.textfiles.com**

classic mail system mailbox user guide. 4. 5. to turn off-site message alert off/on for the first number or to turn it off/on for a second number hear confirmation. to be alerted to new urgent messages 3 4 5 only, or, if off-site message alert is already set up for urgent messages only,

## **System Authorization Access Request (saar)**

system authorization access request (saar) privacy act statement. executive order 10450, 9397; and public law 99-474, the computer fraud and abuse act. ... official e-mail address. the user's official e-mail address. (6) job title/grade/rank. the civilian job title (example: systems.

## **4, 8 Or 9 Channel 960h H.264 Dvr**

equipment off and on, the user is encouraged to try to correct the interference by one or more of the following measures: • reorient or relocate the receiving antenna • increase the separation between the equipment and the receiver • connect the equipment into an outlet on a circuit different from that to which the receiver is connected

## **Form I-9, Employment U.s. Citizenship And Immigration ...**

do not mail completed form i-9 to ice or uscis. to order uscis forms, you can download them from our ... u.s. citizenship and immigration services, regulatory management division, 111 massachusetts avenue, n.w., 3rd floor, suite 3008, washington, dc 20529-2210. omb no. 1615-0047.

## **2010-0720-rightfax End User Guide - Atechnologies.com**

2010-0720-rightfax end user guide | updated on: tuesday, july 20, 2010 page | 9 of 19 rightfax end user guide for faxutil creating and sending a fax there are many different ways to send faxes with rightfax.

## **Instructions For Form 1024 (rev. January 2018)**

instructions for form 1024(rev. january 2018) application for recognition of exemption under section 501(a). ... general instructions user fee. when submitting form 1024, also submit form 8718, user fee for ... to mail any items to an irs p.o. box address. signature requirements